*REVISTA LATINOAMERICANA DE TECNOLOGÍA EDUCATIVA Volumen 6 Número 2*

Para citar este artículo:

Barassi, F.J. y Mazza, G.D. (2007). Interactividad en la enseñanza de la ingeniería de las reacciones químicas. Una propuesta innovadora, *Revista Latinoamericana de Tecnología Educativa*, 6 (2), 99-107. [http://campusvirtual.unex.es/cala/editio/]

# **Interactividad en la enseñanza de la ingeniería de las reacciones químicas. Una propuesta innovadora.**

**Interactivity in the education of the engineering of the chemical reactions. An innovative proposal.**

**Francisca J. Barassi (1) y Germán D. Mazza(2)**

**(1)**Departamento de Química, Facultad de Ingeniería, Universidad Nacional del Comahue, Buenos Aires 1400, Neuquén (8300), Argentina

**(2)**Programa de Investigación y Desarrollo en Ingeniería de las Reacciones Químicas (PROIRQ), Departamento de Ingeniería Química, Facultad de Ingeniería, Centro de Investigación y Desarrollo en Ciencias Aplicadas (CINDECA), CONICET-UNLP. Universidad Nacional de La Plata. Calle 47 nº 257, La Plata (1900), Argentina

Email: gmazza@volta.ing.unlp.edu.ar

**Resumen**: El estudiante actual demanda nuevos enfoques pedagógicos, lo que implica un uso sin precedentes de la tecnología en el aprendizaje. A tal efecto, programas computacionales de modelización y cálculo de extraordinario están disponibles para el ámbito académico. En este trabajo se presenta un texto interactivo sobre Mecanismos de Reacción Química, desarrollado con el software *Mathematica* (Wolfram, 1996), y los resultados de la evaluación que se obtuvieron al aplicar dicho texto. La totalidad de los alumnos reconoció un nivel de motivación mayor con la metodología alternativa que el existente con la clase tradicional en el desarrollo de la tarea, y vinculó fuertemente esta motivación a la apoyatura informática.

**Palabras clave**: Tecnología Educativa; Software de simulación; Ingeniería Química.

**Abstract**: The student, nowadays, demands new pedagogic approaches, which implies a major use of the educational technology. The computer programs of modeling and calculation are available for the academic context. In this article it appears to an interactive text on Mechanisms of Chemical Reaction, developed with the software *Mathematica* (Wolfram, 1996), and the results of the evaluation that were obtained on having applied the above mentioned text. The pupils showed a major level of motivation in the development of the task with the alternative methodology that with the traditional class, and this motivation linked to the use of the software.

**Keywords**: Educational technology; Simulation software; Chemical engineering.

#### **1. Introducción**

Como la mayoría de las disciplinas tecnológicas, la Ingeniería Química atraviesa por una etapa de cambios. En las últimas décadas las modelizaciones en la Ingeniería Química habían comenzado a imponerse al empirismo precedente, sin por ello soslayar la importancia de las determinaciones experimentales. Actualmente, ambas actividades han llegado a tener una posición equiparada en las investigaciones, fundamentalmente a partir de la considerable capacidad de los sistemas informáticos. La computación, particularmente la simulación, puede entonces realizarse en un nivel tan elevado con equipos y programas de computadora de alta performance y de bajos costos, con el desarrollo de algoritmos y códigos de optimización cada vez más efectivos, que conformando una situación intermedia entre la teoría y la experimentación real, que puede definirse como una experimentación virtual.

La tendencia actual hacia una mayor interacción y visualización del sistema con el usuario continuará, y las herramientas hacia la simulación crecerán en importancia, disminuyendo la necesidad típica del usuario de conocer o dominar los algoritmos numéricos que integran estos procesos.

El estudiante actual demanda nuevos enfoques pedagógicos, lo que implica un uso sin precedentes de la tecnología en el aprendizaje. A tal efecto, programas computacionales de modelización y cálculo de extraordinario están disponibles para el ámbito académico, y en general, para todo usuario. A comienzos de la década del 80 los paquetes de software matemático interactivos, inicialmente con capacidades numéricas y gráficas, y luego con cálculo simbólico, comenzaron a emerger como la principal herramienta computacional para resolver problemas en ingeniería (Koch, 1997).

Las posibilidades de uso de estos paquetes presentan un amplio espectro que va, desde su utilización por la iniciativa individual de algún docente para su cátedra, hasta su inserción dentro de un proyecto educativo. Una aplicación importante del software matemático es la elaboración de textos interactivos. Un texto interactivo es un documento que reside en una computadora y en el cual pueden ejecutarse instrucciones numéricas, simbólicas y gráficas apareciendo los resultados en el documento. Entre los antecedentes cercanos, puede mencionarse que la Universidad de New Mexico, Estados Unidos de América, se dicta un curso de Control de Procesos, con textos interactivos desarrollados con el software Mathematica (Nutall y colab, 2000).

En este trabajo se presenta un texto interactivo sobre Mecanismos de Reacción Química, desarrollado con el software *Mathematica* (Wolfram, 1996), y los resultados de la evaluación que se obtuvieron al aplicar dicho texto. En este tema adquiere relevancia el software elegido, fundamentalmente por el cálculo simbólico involucrado en la solución de los mecanismos de reacción química. El estudiante

podrá proponer diversas variantes de mecanismos y analizar rápidamente los resultados.

#### **2. Descripción del texto**

El texto interactivo presentado en este trabajo se estructura, en principio, con el desarrollo teórico pertinente y los problemas necesarios para que el estudiante descubra y/o reafirme conceptos. A continuación se presentan las respuestas a las situaciones problemática planteadas en celda ocultas, pero accesibles al usuario. Para resolver los problemas se han desarrollado programas específicos en el lenguaje del software Mathematica, que contemplan las más diversas situaciones, con margen de amplitud suficientemente apropiado para el nivel de conocimiento de la temática que se desea alcanzar.

El programa desarrollado calcula la expresión de la velocidad de reacción global para el mecanismo propuesto y la hipótesis planteada para su resolución (Boudart, 1984; Barreto, 2000). No se limita el número de posibles etapas que componen el mecanismo en cuanto al cálculo, si el orden de reacción en cada una de las mismas es la unidad o, como máximo, una de ellas es de segundo orden. El sistema se ve limitado en función del equipo de procesamiento, tanto en frecuencia de cálculo, como en expansión de memoria.

Para cualquier problema el usuario puede cambiar los valores de los parámetros que considere conveniente, en la plantilla de entrada de datos. La respuesta es inmediata, lo que genera tantos ejemplos como el usuario requiera, permitiendo una elevada participación del mismo. Esto último coincide con lo afirmado por Meritxell (2003: 12), "*un programa en el que el usuario, con su actuación, esté modificando el valor de las variables que intervienen en un determinado fenómeno y pueda ver como el programa se ajusta a los valores asignados, visualizando el resultado mediante la ejecución del proceso (simulación), el grado de interactividad será elevado*"

Con posterioridad a responder las preguntas planteadas en los problemas, el estudiante puede verificar si sus respuestas son correctas abriendo celdas ocultas que contienen los resultados, hecho este que le permite ejercer el autocontrol y la regulación de su propio aprendizaje.

#### **3. Metodología**

Las clases se desarrollan en una sala que posee el equipamiento informático necesario, trabajando dos alumnos por computadora. Se promueve la generación de casos para su análisis, en un número que permita comprender la influencia de cada variante introducida. El estudiante va construyendo el conocimiento y generando paulatinamente observaciones, que discute en el seno de su propio grupo de trabajo y se extienden, posteriormente, al plenario de estudiantes participantes de la experiencia en el aula. La fase final de la actividad educativa se conforma con una síntesis elaborada sobre la base de toda la discusión precedente. Con respecto a la valoración del resultado de la experiencia, la evaluación del mismo es fruto de la implementación de una encuesta abierta.

### **4. Caso de análisis**

Se presenta el estudio de un tema, (determinar si el mecanismo propuesto es consistente con las expresiones de velocidad de reacción química halladas experimentalmente), sobre la base de su texto interactivo implementado, para visualizar sus características.

La formación y descomposición del fosgeno transcurre del siguiente modo:  $CO + Cl<sub>2</sub>$ 1 2 *k k*  $\leftrightarrow$  COCl<sub>2</sub> Reacción directa:  $r_1 = K1$  (  $Cl_2$  )<sup>3/2</sup> CO Reacción Inversa:  $r_2 = K2$  (  $Cl_2$  )<sup>1/2</sup> COCl<sub>2</sub> Determinar si el siguiente mecanismo es consistente con estas expresiones de velocidad halladas experimentalmente Mecanismo: R1:  $Cl<sub>2</sub> 2 Cl<sup>*</sup>$ R2: Cl<sup>\*</sup> + CO COCl<sup>\*</sup> (rápida)

El usuario, para los realizar los pasos que se enumeran a continuación, cuenta con la "paleta" mostrada en la figura 1.

| п                                               |  |
|-------------------------------------------------|--|
| $\boxed{\square}$ SRG [ [ $\boxed{\square}$ ] ] |  |
| $\boxed{\square}$ Int $\boxed{\square}$ ]]      |  |
| si                                              |  |
| no                                              |  |

*Figura 1: Paleta.*

Seguirá entonces la siguiente secuencia de etapas: (1) Introducir las sustancias que intervienen en la reacción global (CO, Cl2 y COCl2), sus correspondientes coeficientes estequiométricos y los intermediarios de reacción (Cl\*, COCl\*). El texto interactivo devuelve las expresiones indicadas en la figura 1.

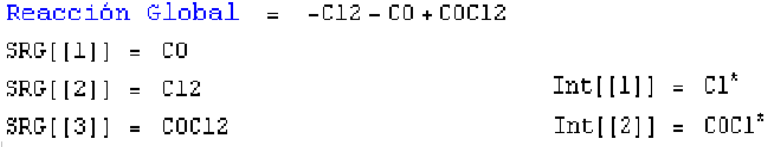

*Figura 1. Reacción Global y nombre de las sustancias e intermediarios de reacción asignados por el texto*

(2) Introducir las expresiones de las reacciones que componen el mecanismo, auxiliándose para ello con la paleta. Esta entrada de datos tiene la forma de una sumatoria conformada por cada sustancia interviniente multiplicada por su correspondiente coeficiente estequiométrico según se muestra en el figura 2.

# $\sqrt{[-1]\operatorname{SRG}\left[\left[\begin{bmatrix}2\end{bmatrix}\right]\right]+\left[2\right]\operatorname{Int}\left[\left[\begin{bmatrix}1\end{bmatrix}\right]\right],\left[-1\right]\operatorname{Int}\left[\left[\begin{bmatrix}1\end{bmatrix}\right]\right]+\left[-1\right]\operatorname{SRG}\left[\left[\begin{bmatrix}1\end{bmatrix}\right]\right]+\left[1\right]\operatorname{Int}\left[\left[\begin{bmatrix}2\end{bmatrix}\right]\right]}$  $\boxed{-1}$  <br> Int [[2]] +  $\boxed{-1}$  SRG[[2]] +  $\boxed{1}$  SRG[[3]] +  $\boxed{1}$  <br>Int [[1]] }

## *Figura 2. Expresiones algebraicas de las reacciones que componen el mecanismo (Introducidas por el usuario)*

El texto muestra las reacciones según se indica en el figura 3.

 $r[1] = (-C12 + 2 C1^*)$  $r[2] = (-C0 - CL^* + COCL^*)$  $r[3] = (-C12 + COC12 + C1^* - COC1^*)$ 

*Figura 3: Expresiones algebraicas de las reacciones que componen el mecanismo (Informadas por el texto)*

(3) Indicar para cada reacción que compone el mecanismo si la misma es reversible y si es equilibrada. (4) Indicar si se desea visualizar las expresiones de velocidad de las reacciones que componen el mecanismo y/o las velocidades netas de formación/desaparición de intermediarios. Al ejecutarse el programa se obtiene lo presentado en la figura 4.

```
VELOCIDADES DE LAS REACCIONES ELEMENTALES
  vel[1] = C12kd[1]-ki[1] (Cl<sup>*</sup>)<sup>2</sup>vel[2] = COkd[2] Cl^* - ki[2] COCl^*vel[3] = -COCl2ki[3]Cl^* + Cl2kd[3]COCl^*VELOCIDADES DE LOS INTERMEDIARIOS
  veloc[Cl^*] =-CO kd[2] Cl<sup>*</sup> -COC12 ki[3] Cl<sup>*</sup> + 2 (C12 kd[1] - ki[1] (Cl<sup>*</sup>)<sup>2</sup>) + C12 kd[3] COCl<sup>*</sup> + ki[2] COCl<sup>*</sup>
  veloc[COC1*] = COkd[2] C1*+COC12ki[3] C1*-C12kd[3] COC1*-ki[2] COC1*
vel[1] = 0 (ESTA EN EQUILIBRIO)
rglobal = \frac{C12^{3/2} C0 \sqrt{k d[1]} k d[2] k d[3]}{\sqrt{k i [1]} k i [2]} - \frac{\sqrt{C12} C0 C12 \sqrt{k d[1]} k i[3]}{\sqrt{k i [1]}}
```
*Figura 4. Velocidades de reacción de las reacciones elementales, de los intermediarios y de la reacción global. Etapa en equilibrio.*

#### **5. Evaluación de la experiencia.**

Los instrumentos usados para evaluar los resultados de la experiencia fueron una encuesta abierta y preguntas personales complementarias. Son herramientas muy útiles, debido a su flexibilidad. Las preguntas fueron planificadas pero no

estructuradas, pues si bien el entrevistador ha previsto algunas iniciales, se otorga libertad al estudiante para expresar su opinión sobre la experiencia realizada. Dado el carácter abierto de las respuestas de los estudiantes, para el análisis de este instrumento evaluativo se han establecido categorías (Winter, 1989) que surgen de la comparación de las respuestas dadas por los alumnos. Las categorías tienden a sintetizar respuestas comunes a varios encuestados, que sean relevantes desde el punto de vista de los objetivos planteados por el instrumento de investigación educativa seleccionado. La totalidad de los alumnos participantes en la experiencia conformaron la encuesta. En la tabla 1 se detallan las categorías.

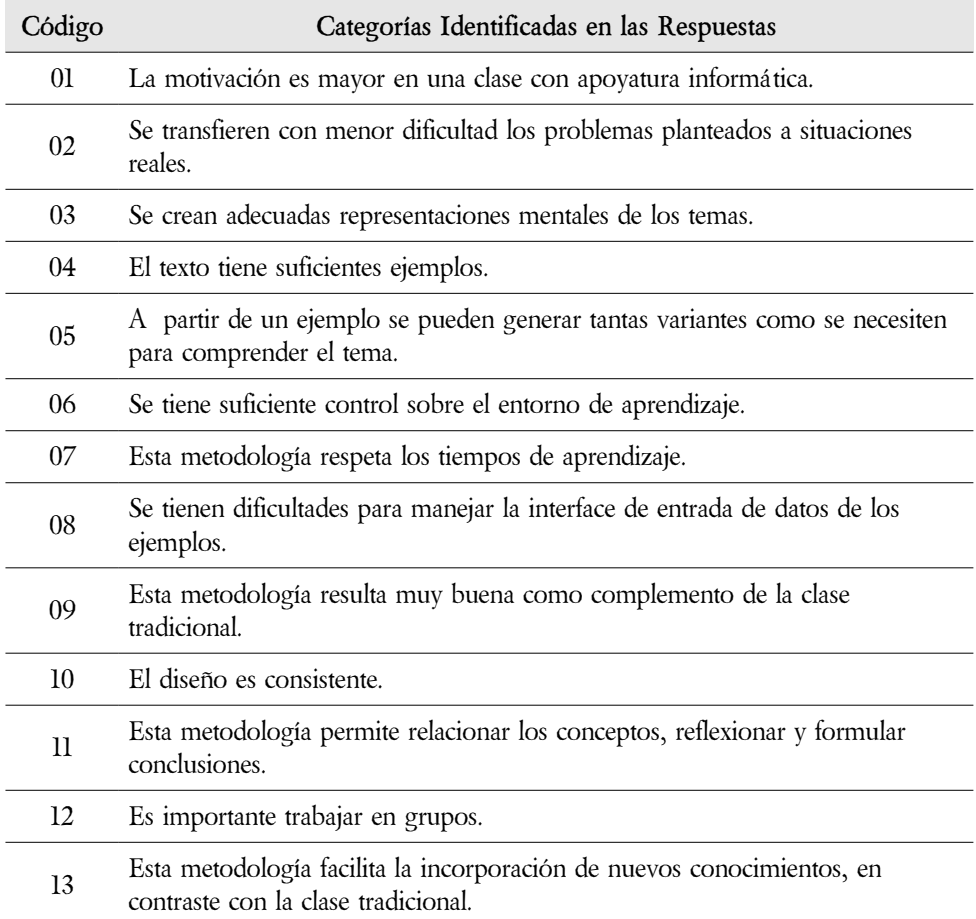

*Tabla 1. Encuesta abierta y preguntas complementarias: Categorías identificadas en las respuestas de los estudiantes.*

Las respuestas a los códigos de la tabla 1 se presentan en la tabla 2. Con el número "1" se indican aquellas en que los estudiantes estuvieron de acuerdo y, con "0", aquellas en que no. El análisis estadístico de las respuestas a los códigos se muestra en la Tabla 3.

| Encuestados       | Códigos contenidos en las Respuestas |                  |                  |          |                  |          |                  |                  |          |    |          |    |          |
|-------------------|--------------------------------------|------------------|------------------|----------|------------------|----------|------------------|------------------|----------|----|----------|----|----------|
|                   | 01                                   | 02               | 03               | 04       | 05               | 06       | 07               | 08               | 09       | 10 | 11       | 12 | 13       |
| Estudiante 1      | 1                                    | 1                | $\theta$         | 1        | 1                | 1        | 1                | 1                | $\theta$ | 1  | 1        | 1  | 1        |
| Estudiante 2      | 1                                    | 1                | 1                | 1        | 1                | 1        | $\theta$         | $\boldsymbol{0}$ | $\theta$ | 1  | 1        | 1  | 1        |
| Estudiante 3      | 1                                    | 1                | 1                | 1        | 1                | 1        | 1                | $\boldsymbol{0}$ | $\theta$ | 1  | 1        | 1  | 1        |
| Estudiante 4      | 1                                    | 1                | 1                | 1        | 1                | 1        | 1                | 1                | $\theta$ | 1  | 1        | 1  | 1        |
| Estudiante 5      | 1                                    | 1                | 1                | 1        | $\boldsymbol{0}$ | 1        | $\boldsymbol{0}$ | 1                | 1        | 1  | 1        | 1  | 1        |
| Estudiante 6      | 1                                    | 1                | $\theta$         | 1        | 1                | $\theta$ | 1                | $\theta$         | $\theta$ | 1  | 1        | 1  | 1        |
| Estudiante 7      | 1                                    | 1                | 1                | $\theta$ | 1                | 1        | 1                | 1                | 1        | 1  | 1        | 1  | 1        |
| Estudiante 8      | 1                                    | 1                | $\boldsymbol{0}$ | 1        | $\boldsymbol{0}$ | 1        | 1                | $\theta$         | $\theta$ | 1  | 1        | 1  | 1        |
| Estudiante<br>9   | 1                                    | $\theta$         | 1                | 1        | 1                | 1        | 1                | 1                | $\theta$ | 1  | 1        | 1  | 1        |
| Estudiante<br>-10 | 1                                    | 1                | 1                | 1        | $\theta$         | 1        | 1                | $\theta$         | 1        | 1  | 1        | 1  | 1        |
| Estudiante<br>11  | 1                                    | $\boldsymbol{0}$ | $\boldsymbol{0}$ | 1        | 1                | $\theta$ | 1                | 1                | 1        | 1  | 1        | 1  | 1        |
| Estudiante<br>12  | 1                                    | 1                | $\theta$         | 1        | 1                | $\theta$ | 1                | 1                | $\theta$ | 1  | $\theta$ | 1  | $\theta$ |

*Tabla 2. Encuesta abierta y preguntas complementarias: Síntesis de respuestas a los trece códigos.*

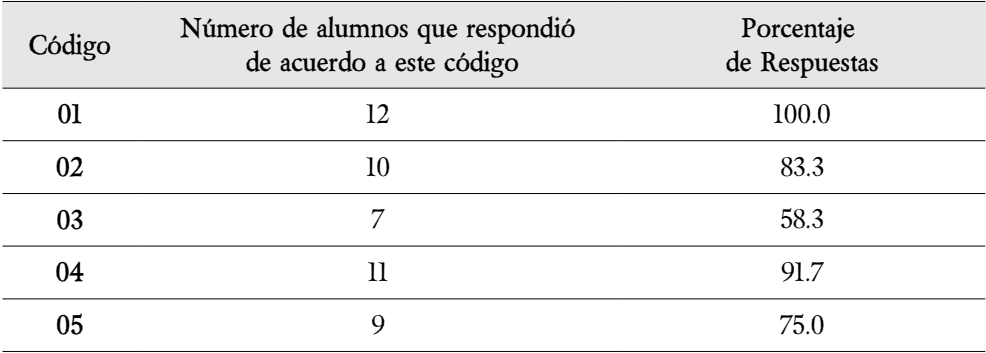

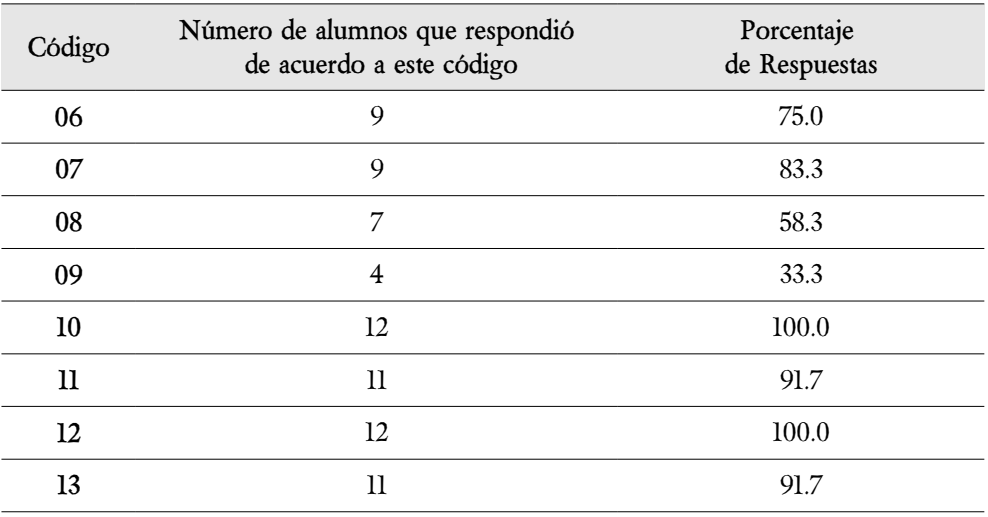

# *Tabla 3. Encuesta abierta y preguntas complementarias: Análisis estadístico*

#### **6. Conclusiones**

La totalidad de los alumnos reconoció un nivel de motivación mayor con la metodología alternativa que el existente con la clase tradicional en el desarrollo de la tarea, y vinculó fuertemente esta motivación a la apoyatura informática. Un 83.33 % manifestó hallar mayor facilidad para transferir la experiencia de resolución de problemas a situaciones reales (a diferencia de lo que sucedía en la metodología clásica de clase donde era imposible que los estudiantes resolvieran problemas durante el desarrollo de la teoría). Esto podría vincularse con los resultados del código 4 (Tabla 1), donde el 91.66 % coincidió en que el texto tenía ejemplos suficientes para permitir afianzar los conocimientos vinculados, y también podría relacionarse con el elevado porcentaje obtenido en el código 11 (Tabla 1), que considera que esta metodología facilita la relación de conceptos, las reflexiones pertinentes y la producción de conclusiones. Los alumnos consideraron positivo el trabajo en grupo (el 100%) y calificaron a esta metodología como una modalidad que facilita la incorporación rápida y eficaz de nuevos conocimientos, con una amplia ventaja sobre la modalidad tradicional

A pesar de la positiva valoración de esta metodología, en los códigos que se refieren específicamente al texto interactivo y su funcionamiento, un amplio conjunto de estudiantes (60%, aproximadamente) halló dificultades en la utilización de la interface de entrada de datos de los ejemplos y no todos estuvieron de acuerdo con que esta metodología pueda reemplazar totalmente a la clase tradicional (el 33.33 ). Ello constituye una observación que debe ser especial y primordialmente % atendida.

Resulta de interés volcar aquí ciertas reflexiones, aportadas por los estudiantes en oportunidad de la utilización del texto que se acaba de presentar. Ellos expresaron en las entrevistas que pueden abocarse al análisis cinético sin riesgo de equivocarse en los pasos algebraicos y ocultar de este modo un efecto físico trascendente. Un estudiante expresó textualmente: "*El poder prescindir del manejo*

*algebraico hizo que no sólo me interesara en el tema, sino que además me animé a investigar distintas hipótesis*".

Sin embargo debe evitarse el consolidar la idea de la total posibilidad de prescindir del control matemático de los planteos. Debe insistirse en la facilidad puntual como herramienta para el fin establecido pero no como un método permanente para el desempeño profesional. Ello traería aparejado una pérdida del control temático del estudiante en forma integral, y no es conveniente incentivarlo.

# **7. Referencias bibliográficas**

- Barreto, G. (2000). *Reactores Homogéneos con Temperatura especificada. Guía de Estudios Parte I*, Departamento de Ingeniería Química, Facultad de Ingeniería, Universidad Nacional de La Plata. 2000.
- Boudart, M. & Djéga–Mariadassou, G. (1984). *Kinetics oh Heterogeneous Catalytic Reactions*. Princeton University Press,Princeton, N.J.
- Koch, D.H. (1997). The future: Benefiting from New Tools, Techniques, and Teaching. Chem. Eng.
- Meritxell, E.M. (2003). Interactividad e Interacción. *Revista Latinoamericana de Tecnología Educativa*. 1 (1), 11-17.
- Nutall, H.E., White K. & Vadiee, N. (2000). *A New Interactive Computer Based Process Control Course.* AIChE Annual Meeting, Los Angeles, CA.
- Winter, R. (1989). *Learning from Experience. Principles and practice in Action-Research*. London: The Falmer Press.
- Wolfram, S. (1996). *The Mathematica Book*. Wolfram Media/Cambridge University Press.

*REVISTA LATINOAMERICANA DE TECNOLOGÍA EDUCATIVA Volumen 6 Número 2*